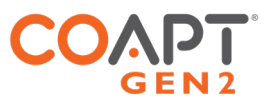

# CLINICAL CONNECTIONS **K2** & SETTINGS GUIDE CABLE TYPE

K2 allows pattern recognition command of LTI Boston Digital Arm elbow flexion/extension with optional pronation/supination of powered wrists and open/close operation of prosthetic hands. Pattern recognition command of multifunction grips is not included.

# PART 1: PHYSICAL CONNECTIONS

**CONNECTION**

Coapt cable with circular elbow-mating connector attaches firmly to oriented connections on the elbow

**BOSTON DIGITAL ELBOW** with Open/Close Terminal Device

### **NOTE:**

When using an i-Limb Quantum terminal<br>device, connections for **Open** and **Close** (at<br>the distal end of the forearm) may need to<br>be reversed to ensure proper operation.

## PART 2: SOFTWARE SETTINGS

## ELBOW

DEVICE CONNECTION

#### **LTI BOSTON DIGITAL ARM**

The Boston Digital Arm should be supplied directly from LTI and pre-setup with correct internal programming and cabling for Coapt use. Contact LTI support with any questions.

## WRISTS -

#### **OTTOBOCK ELECTRIC WRIST ROTATOR (NO MYOROTRONIC)**

No settings required

#### **MOTION CONTROL STANDARD WRIST ROTATOR (NO PROCONTROL)**

No settings required

## HANDS -

#### **\*\*\*MANY/MOST HANDS SHOULD BE SET TO FACTORY DEFAULT FOR OPTIMAL OPERATION.**

#### **OTTOBOCK SENSORHAND, MYOHAND VARIPLUS, SYSTEM ELECTRIC GREIFER, OR SYSTEM ELECTRIC HAND**

Ensure 'control mode'/'program' 1

#### **PSYONIC ABILITY HAND**

Ensure the "Control System" setting in the PSYONIC ABILITY HAND app is set to "Direct Control"

Ensure all other hand settings in the PSYONIC ABILITY HAND app are set to the factory defaults

K2 DEVICE CONNECTION CLINICAL CONNECTIONS & SETTINGS GUIDE  $\bullet$ 

# HANDS (CONT.) •

#### **OTTOBOCK BEBIONIC**

Control Strategy: Dual Site Open / Close Strategy: Electrodes: A,B Control Options: Electrodes Control Response: Proportional

- In ELECTRODE SCREEN:
	- Channel 1 "Blue" threshold: 10%
	- Channel 1 "Red" threshold: 90%
	- Channel 2 "Blue" threshold: 10%
	- Channel 2 "Red" threshold: 90%

Remember to press "Send to Hand" after making any changes

#### **MOTION CONTROL PROHAND, PROETD/ETD2**

HAND SET UP

- Input Type: EMG
- Hand Filtering: Quick
- Channel: Dual
- Conatrol: Differential
- Hand Direction: A
- Thresholds/Outputs
	- $\cdot$  A: 15
	- $\cdot$  B: 15

Input Gains

- A: 5
- B: 5